## **Οδηγίες για προπτυχιακούς φοιτητές**

1. Εισέρχεστε από το pdf αρχείο της ανακοίνωσης του συνεδρίου

- 2. Κάνετε εγγραφή για τα 90 ευρώ
- 3. Βάζετε τα στοιχεία σας, όπως φαίνεται στις παρακάτω διαφάνειες
- 4. Όταν δηλώσετε τη χώρα Ελλάδα και πατήσετε το next, τότε εμφανίζεται η επιλογή των 30 ευρώ

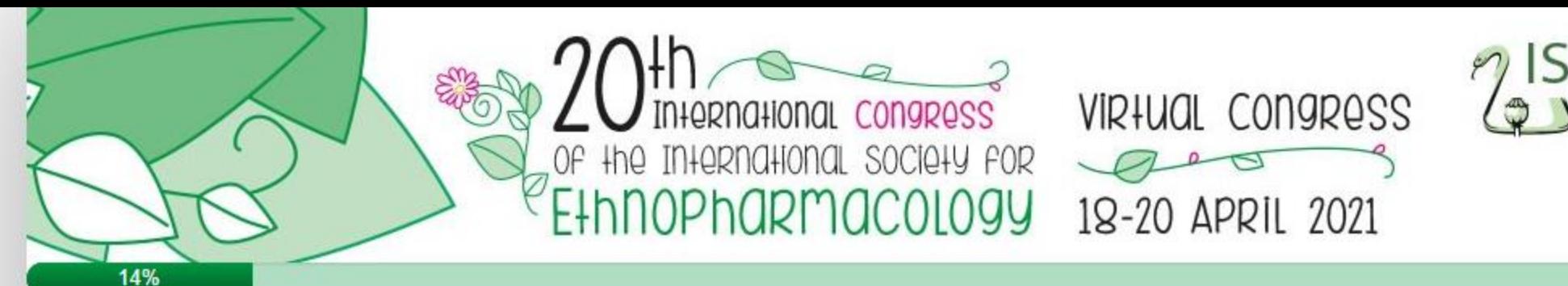

## • Data Processing Consent option required

## **Data Processing Consent**

## I give consent.

We inform you that the personal data you provide to us are collected with your consent; the personal data collected through the registration form are for the sole purpose of processing your registration form at the 20th Ethnopharmacology Congress. In no case will they be sold, rented or passed on to third parties; they will be processed in accordance with Greek legislation and Regulation No 2016/679, General Regulation on the Protection of Personal Data.

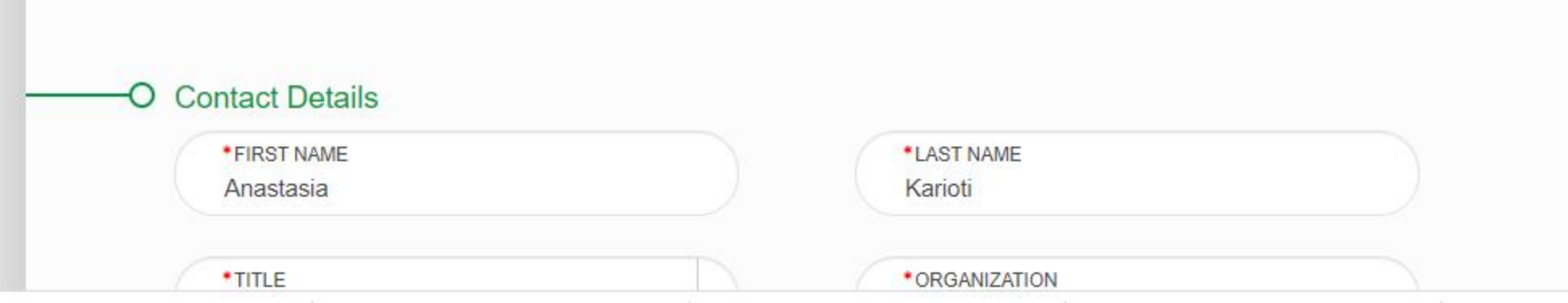

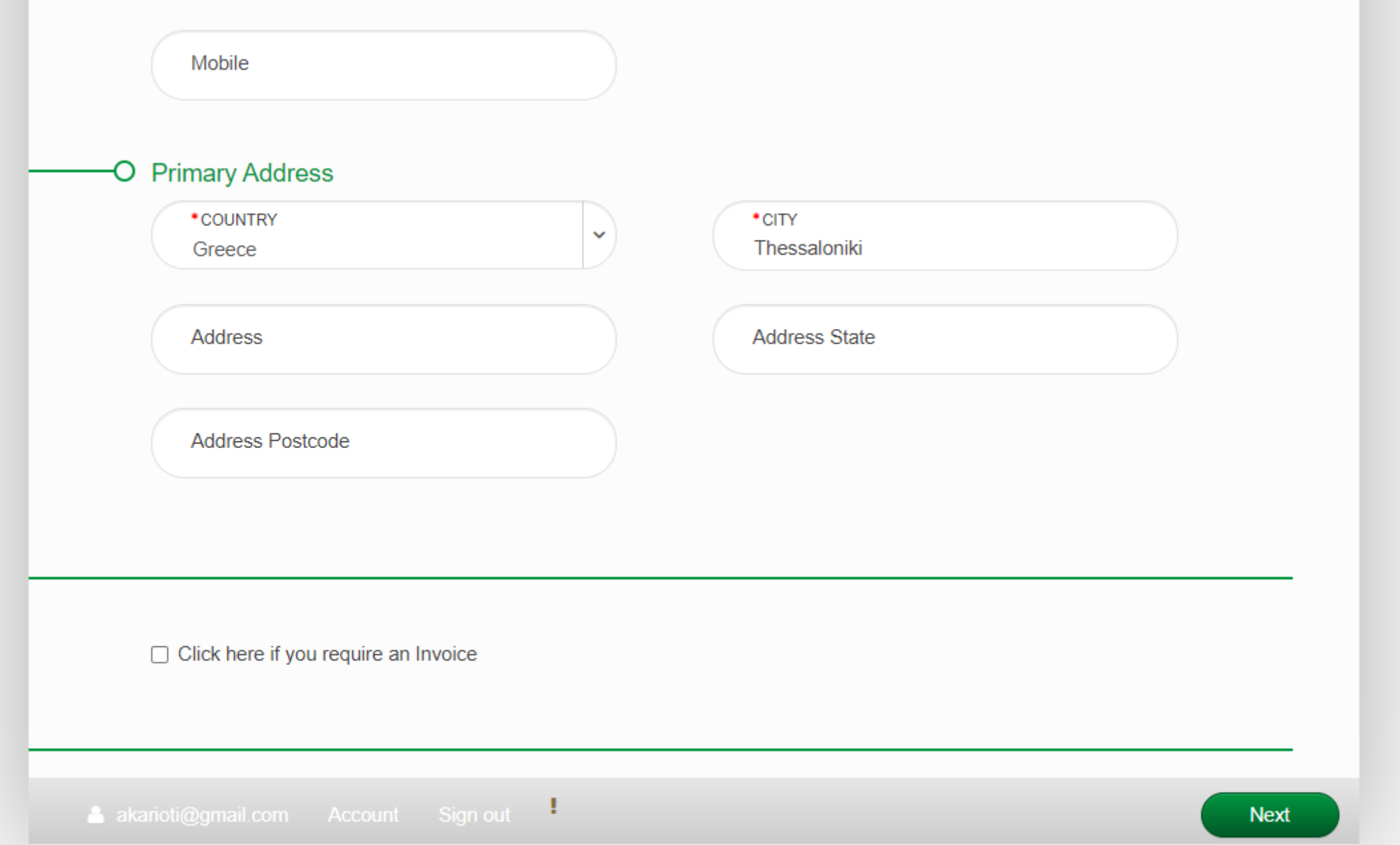

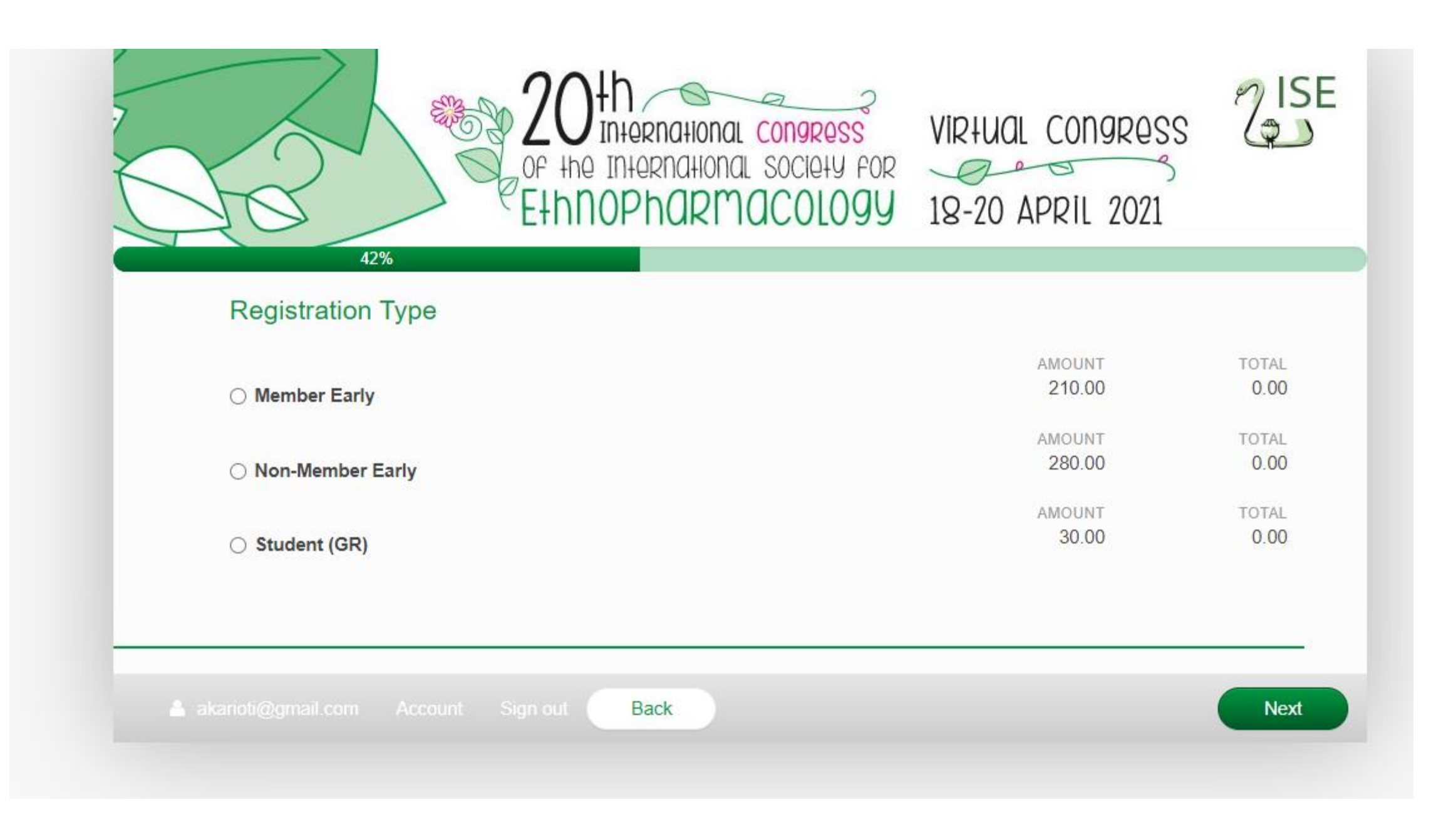